## Hamming It Up with Hamming Codes

CSE 461 Section Week 3

#### Error Detection/Correction

- **O** We want to know when there are errors in communication
- **O** Correcting errors would be even better! Why?
	- **O** It'd save lots of time
- **O** What are some ways we can correct errors?
	- **O** Send data multiple times
	- **o** Send longer symbols
	- **O** Send data with the payload that's a function of the payload E.g., parity bits

#### Parity Bits

#### **O** Problem

- O We want to send 1101
- Last bit gets flipped
- **0** 1100 is sent instead
- **O** How can we detect this?

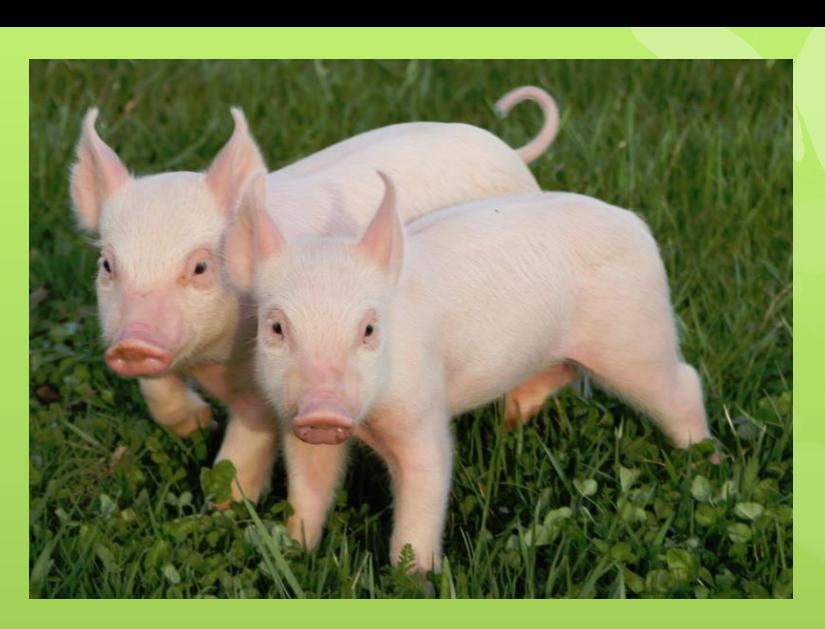

- **O** Add another bit at the end: the sum (without carry) of all the bits
- O So instead of 1101 we send...

#### 1101**1**

- **O** If 11001 is received, we know that it's wrong-how?
	- **O** The parity bit for 1100 should be 0, but it's not... something was flipped!
- **O** Even and odd parity

#### Error Detection/Correction

- **O** Parity bits don't let us correct errors (by themselves)
- **O** Can we do any better?
- **O** What's the best way to detect and correct?

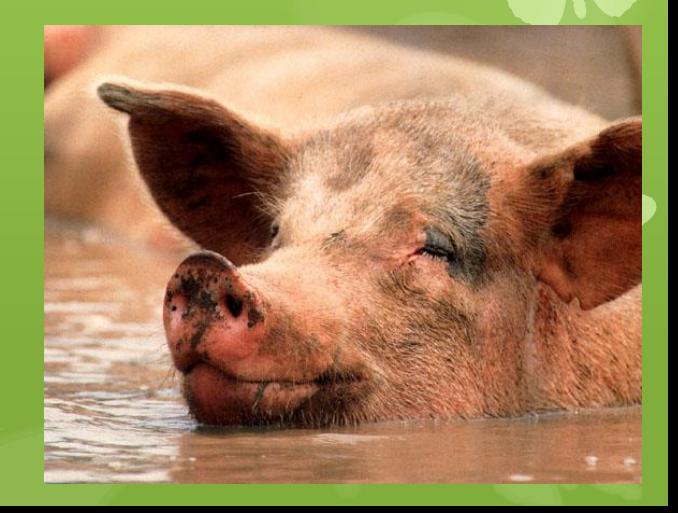

#### Hamming Codes: Background

- **O** Richard Hamming
- **O** Worked at Bell Labs
- **O** Developed Hamming Codes to save time on punchcard reading errors
- **O** Mixed message bits and parity bits to detect and correct specific errors
- **O** Hamming codes now used for network communications as well as hard drive RAIDs

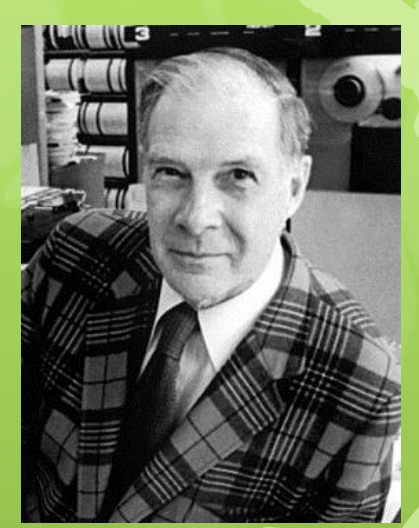

All other bits are message bits

 $\downarrow$   $\downarrow$   $\downarrow$   $\downarrow$   $\downarrow$ 

00100101100

Bits in 1, 2, 4, 8, etc. positions are parity bits

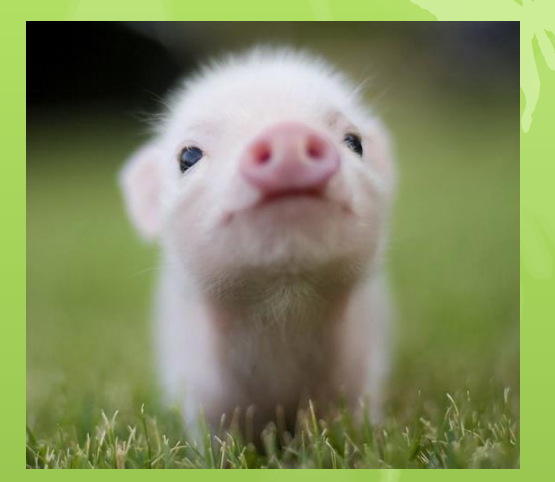

- We want to send 1011100
- We put its message bits into the non-2<sup>n</sup> places, like so:

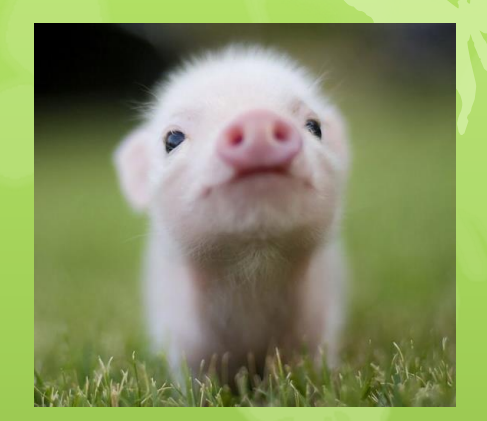

## ? ? 1 ? 0 1 1 ? 1 0 0  $P_1$   $P_2$   $m_3$   $P_4$   $m_5$   $m_6$   $m_7$   $P_8$   $m_9$   $m_{10}$   $m_{11}$

- Each message bit is added to the parity bits that sum up to that message bit's place
- For  $m_3$ , 3 = 2 + 1, so we add to  $p_1$  and  $p_2$

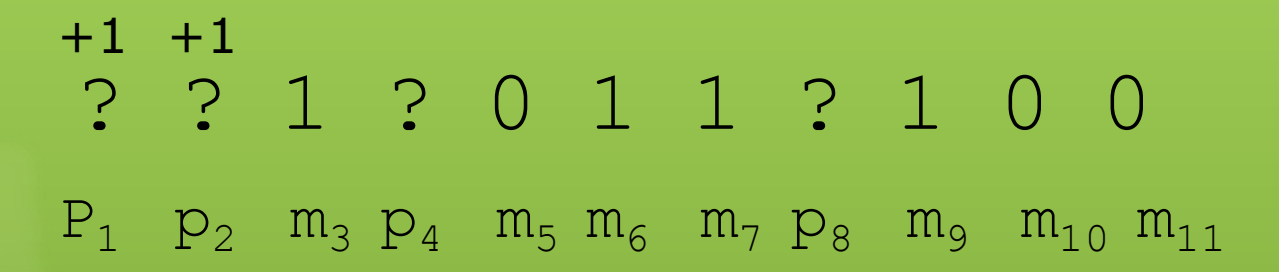

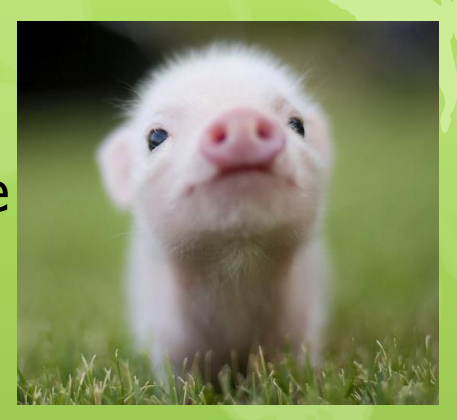

• For  $m_5$ ,  $5 = 4 + 1$ , so we add to  $p_4$  and  $p_1$ 

• But  $m_5 = 0$ , so we don't add anything

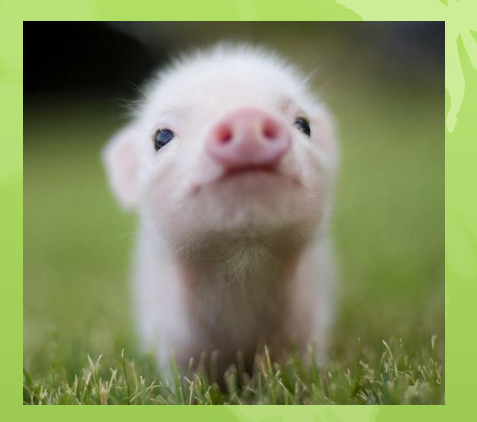

• For  $m_6$ ,  $6 = 4 + 2$ , so we add to  $p_4$  and  $p_2$ 

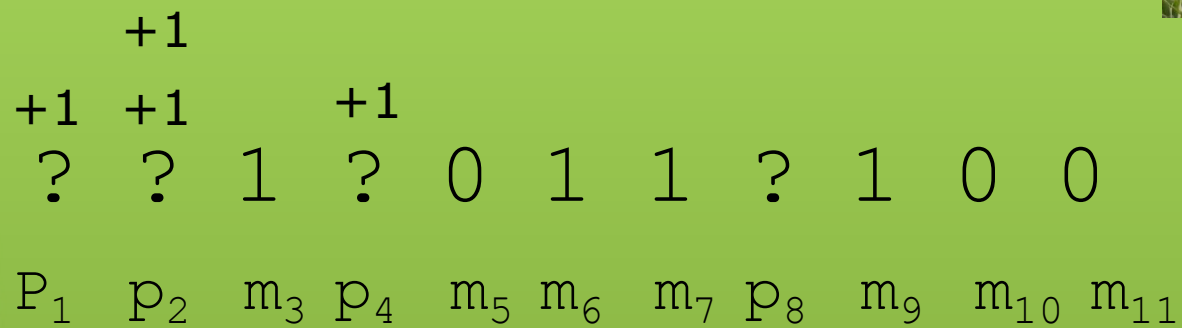

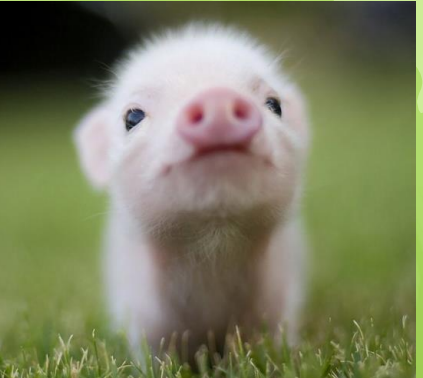

• For  $m_7$ ,  $7 = 4 + 2 + 1$ , so we add to  $p_4$ ,  $p_2$  and  $p_1$ 

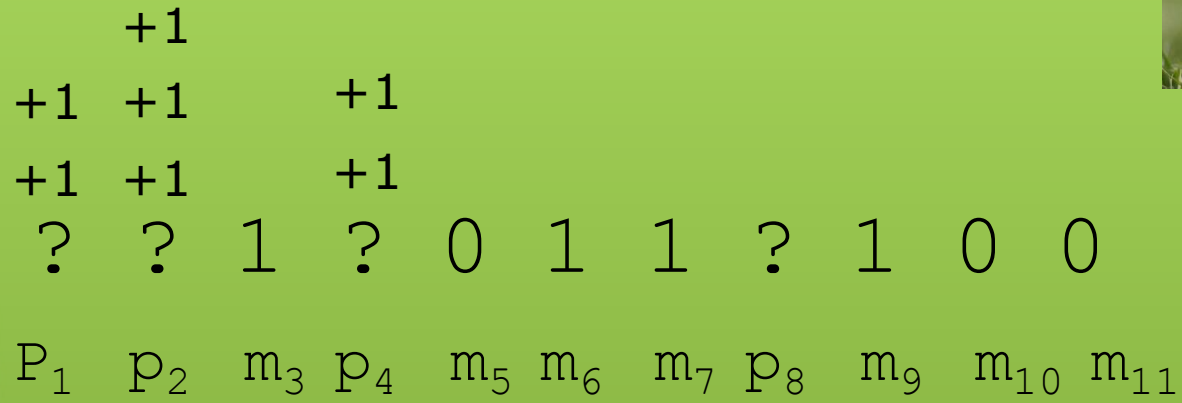

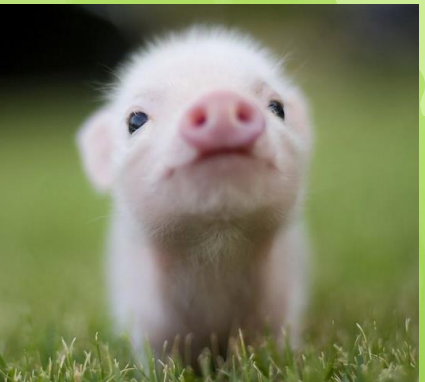

• What would we do for  $m<sub>9</sub>$ ?

• 9 = 8 + 1, so we add to  $p_8$  and  $p_1$ 

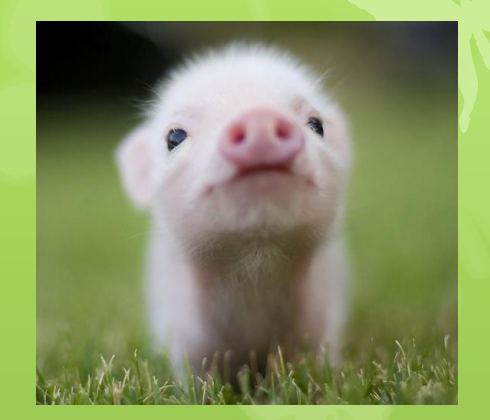

#### • What would we do for  $m_{10}$ ?

- 10 = 8 + 2, so we add to  $p_8$  and  $p_2$
- But  $m_{10} = 0$ , so we don't add anything

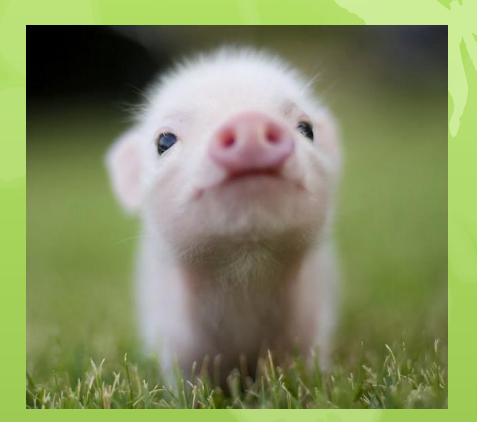

• What would we do for  $m_{11}$ ?

- 11 =  $8 + 2 + 1$ , so we add to  $p_{8}$ ,  $p_2$  and  $p_1$
- But  $m_{11} = 0$ , so we don't add anything

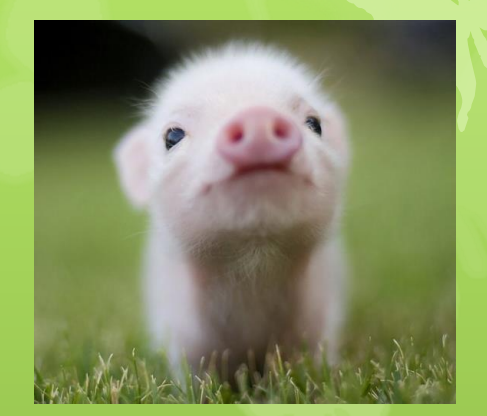

Now we add up all of the parity bits

• What would each one be? (Even parity)

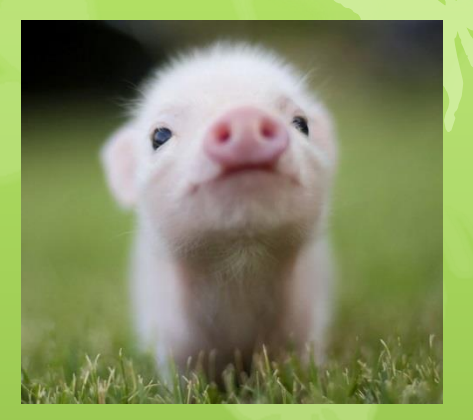

Now we add up all of the parity bits

• What would each one be? (Even parity)

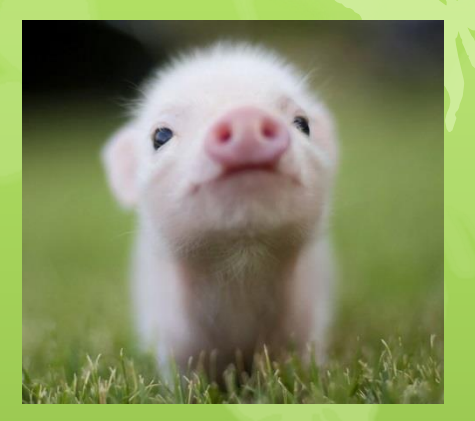

Now we add up all of the parity bits

• What would each one be? (Even parity)

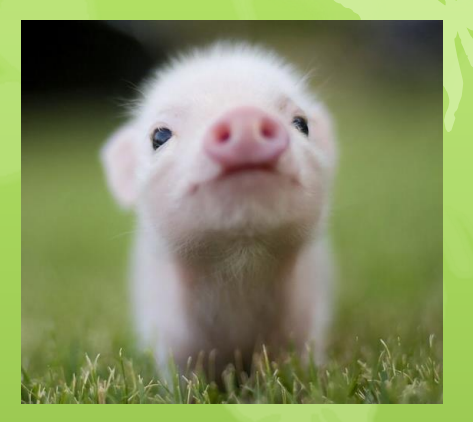

Now we add up all of the parity bits

• What would each one be? (Even parity)

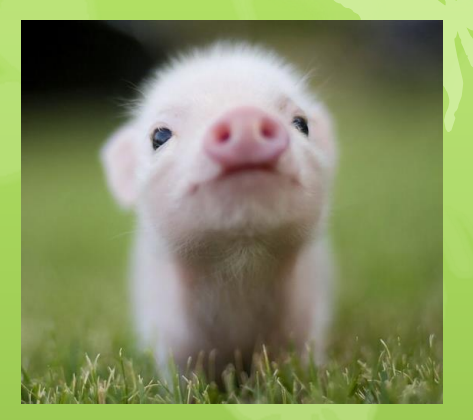

Now we add up all of the parity bits

• What would each one be? (Even parity)

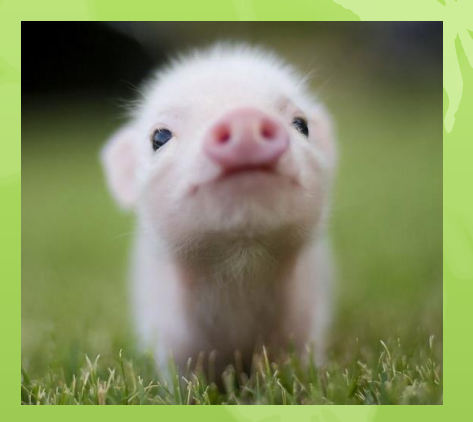

#### Hamming Codes

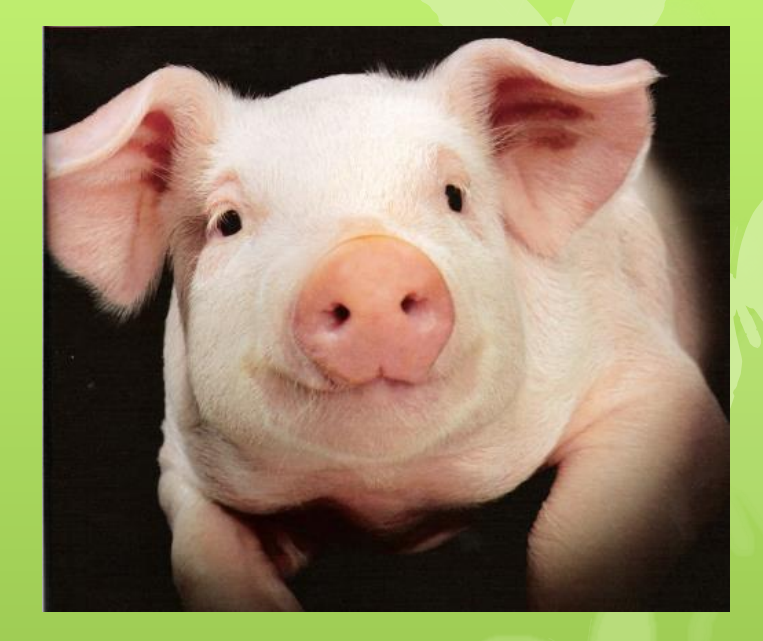

- O So we get 11100111100 as our bit string to send
- **O** The receiver can recalculate the parity bits and make sure they match

#### Error Syndromes

The sender sent

11100111100

but what if we received

11000111100 ? Can we correct this?

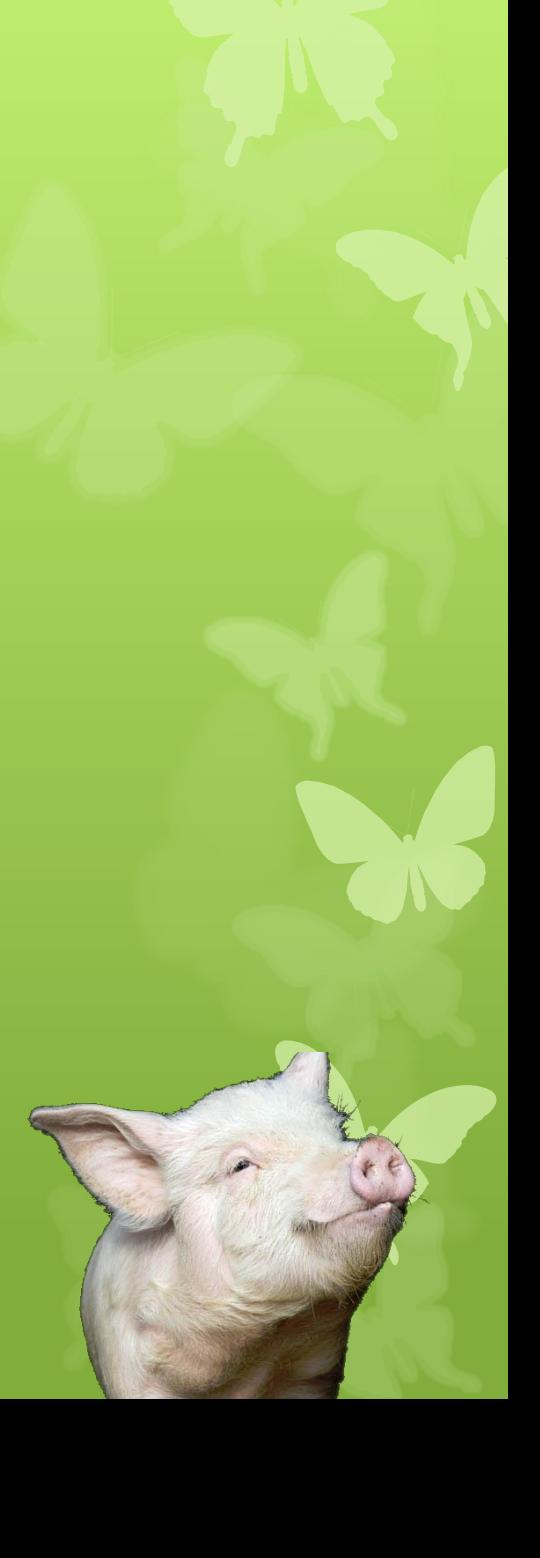

#### Error Syndromes

Recalculate parity bits and you get the numbers in blue:

1 1 0 0 0 1 1 1 1 0 0  $P_1$   $P_2$   $m_3$   $p_4$   $m_5$   $m_6$   $m_7$   $p_8$   $m_9$   $m_{10}$   $m_{11}$ 0 0 0

(We know there's an error because we didn't get 1101)

#### Error Syndromes

Add calculated parity bits to parity bits in received data:

 $0<sup>0</sup>$  $=1$   $=1$   $=0$   $=0$ 

1 1 0 0 0 1 1 1 1 0 0

 $P_1$   $P_2$   $m_3$   $p_4$   $m_5$   $m_6$   $m_7$   $p_8$   $m_9$   $m_{10}$   $m_{11}$ 

Then reverse the sum and it will tell you the bit in error: 0011 -> third bit is wrong!

## Now, you try! Decode this ASCII message  $(0b1000001 = 65 = 'A')$

1011 0101 000

There may be bit errors! Assume each line encodes one byte of message data. (I.e., pad with a leading zero.)

#### 1111 0011 001

#### 1100 0001 111

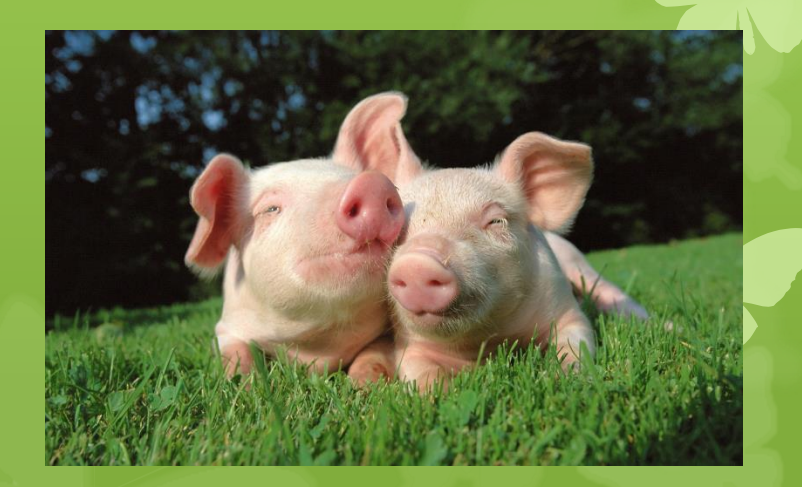

# 1011 0101 000 1111 0011 001 Answers

# 1011 0100 000 1111 0011 001 Correct

## 1110 0001 111

Extract message bits

Convert to ASCII

errors

1010 000 1001 001 1000 111

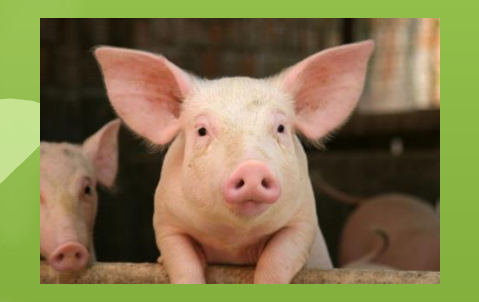

1100 0001 111

PIG